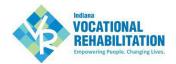

## **Vendor Supporting Documentation Reference Guide**

The following document provides guidance on when and where to submit supporting documentation for VR services claims.

# **Two Billing Protocols:**

- 1. All Employment Services Supporting Documentation will be e-mailed to VR Office General e-mail box
  - VR Office General E-mail Address Information: VR Directory
  - 2. Supporting Documentation for all other services will be attached to the claim in VR-CPS

#### When to Submit Documentation

- Vendor claims for **products** that require supporting documentation in the "Receipt of Goods" category **for purchases of \$50 and more**. The necessary documentation for each authorization type is listed in the table below.
- Vendor claims for **products** that require invoices and they should be submitted in the **Invoice/EOB** category.
- Do not submit documentation with claims for facility transportation.

#### Where to Submit Documentation

Upload documentation to the "Supporting Documentation" section at the bottom of the Claim Information screen in VR-CPS as indicated in the screenshot below.

## **Supporting Documentation**

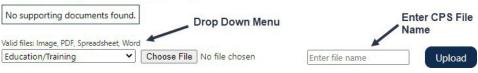

### Additional Notes on Submitting Documentation

- Only upload supporting documentation for the participant for whom you are filing a claim.
- Before you upload the document, save the file with a name that clearly identifies what the document is including the name and dates of service.
- Complete the "VR-CPS file name" field in VR-CPS with a description of the document as outlined in the table below.
- Use the 'claim items notes' to submit additional information about the claim.

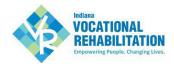

The table below outlines required documentation, appropriate category from the drop-down menu, and naming convention for each authorization type.

| Authorization Type                                                                                                    | Required Documentation in VR-CPS                                                                                                    | Category to Select in<br>Drop Down Menu                                                                                       | Example of<br>Document Name                                                  | Example of VR-CPS File Name                                                  |
|----------------------------------------------------------------------------------------------------|----------------------------------------------------------------------------------------------------|----------------------------------------------------------------------------------------------------|------------------------------------------------------------------------------|------------------------------------------------------------------------------|
| College Books -<br>Authorization to bookstore<br>for college books.                                                                                                    | <ul> <li>Receipts: Bookstores must upload a copy<br/>of receipts, with VR-CPS Claim</li> </ul>                                                                                                    | Use: Receipt of Goods                                                                                                    | Book receipt August<br>2022                                                  | Books 2022                                                                   |
| College tuition, fees, room,<br>and board (start date of<br>authorization is the Start<br>date of the term; end date<br>the last drop/add date.<br>Claim submitted after last<br>drop/add date. | No documentation needed in VR-CPS     NA     NA     NA                                                                                                    |                                                                                                    | NA                                                                           | NA                                                                           |
| Vocational Training (OJT,<br>Cosmetology, other<br>Occupational Training)                                                                                                    | <ul> <li>Grades, Progress Notes, Attendance,<br/>and Certifications of Completion as<br/>deemed necessary</li> </ul>                                                                                                    | Use: Education and<br>Training                                                                                                | Grades Feb 2022<br>Progress Notes Feb<br>2022, Attendance<br>Report Feb 2022 | Grades Feb 2022<br>Progress Notes Feb<br>2022, Attendance Report<br>Feb 2022 |
| <b>Durable Medical Good</b> (Examples: wheelchair, scooter, prosthetic, etc.)                                                                                                    | <ul> <li>ROG (Preferred: vendor has the Participant sign the ROG and uploads in VR-CPS. Alternatively, the vendor can upload document with participant signature showing Participant received the item.)</li> <li>Explanation of Benefits (EOB) if there is applicable insurance</li> <li>Invoice</li> </ul> | Use: <b>Receipt of Goods</b> for ROG or Signed Delivery Ticket Use: <b>Invoice/EOB</b> for Invoice and Insurance information. | ROG-Wheelchair<br>ROG-Scooter                                                | ROG-Wheelchair<br>ROG-Scooter                                                |
| Audio/Oto Evaluation                                                                                                    | Audio/Oto Reports                                                                                                    | Use: Medical/Psychological Records                                                                                            | Audiological<br>Exam- 2/5/2022                                               | Audiological<br>Exam- 2/5/2022                                               |
| Authorization to Dispense Hearing Aids                                                                                                    | <ul> <li>ROG and</li> <li>One of the following items: Aided<br/>Audiogram, or Real Ear Measurement.</li> </ul>                                                                                                    | Use: Receipt of Goods Medical/Psychological Records                                                                           | ROG                                                                          | ROG 5/1/22<br>Aided Audiogram -<br>5/1/22                                    |
| Interpreter Services                                                                                                    | • None                                                                                                    | NA                                                                                                    | NA                                                                           | NA                                                                           |

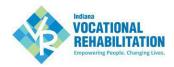

| Authorization Type                                                                                                    | Required Documentation in VR-CPS                                                          | Category to Select in<br>Drop Down Menu                                         | Example of Document Name                | Example of VR-CPS<br>File Name          |
|----------------------------------------------------------------------------------------------------|-------------------------------------------------------------------------------------------|---------------------------------------------------------------------------------|-----------------------------------------|-----------------------------------------|
| Reimbursing Participant for<br>Goods                                                                                               | <ul> <li>Receipts (exception - no receipt required<br/>for board and per diem)</li> </ul> | Use: Invoice/EOB for receipts Use: Receipt of Goods for Reimbursement Statement | Books Fall 2022                         | Books Fall 2022                         |
| Reimbursing Participant for Mileage                                                                                                | <ul> <li>Reimbursement Statement with dates of travel</li> </ul>                          | Use: Invoice/EOB                                                                | Mileage expenses Feb<br>2022            | Mileage expenses Feb<br>2022            |
| Reimbursing Participant for<br>Childcare or Tutoring                                                                               | • Receipts                                                                                | Use: Invoice/EOB                                                                | Childcare Feb 2022<br>Tutoring Feb 2022 | Childcare Feb 2022<br>Tutoring Feb 2022 |
| Paying a Tutor/school for<br>Services                                                                                              | <ul> <li>Support Services Statement or</li> <li>Invoice</li> </ul>                        | Use: Invoice/EOB                                                                | Tutoring Feb 2022                       | Tutoring Feb 2022                       |
| Paying a Childcare<br>Provider                                                                                                    | <ul> <li>Support Services Statement OR</li> <li>Invoice</li> </ul>                        | Use: Invoice/EOB                                                                | Childcare Feb 2022                      | Childcare Feb 2022                      |
| Facility Transportation (travel provided in conjunction with another service such as evaluation, training or employment services). | Do not submit documentation with the claim                                                |                                                                                 |                                         |                                         |
| Facility Transportation (taxicab, public transportation)                                                                           | No documentation is required.                                                             | Use: Invoice/EOB (if you wish to send an invoice)                               |                                         |                                         |

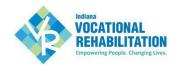

| Authorization Type                                                                                                    | Required Documentation in VR-CPS                                                                                                    | Category to Select in<br>Drop Down Menu                                           | Example of<br>Document Name                                        | Example of VR-CPS File<br>Name                                     |
|----------------------------------------------------------------------------------------------------|----------------------------------------------------------------------------------------------------|-----------------------------------------------------------------------------------|--------------------------------------------------------------------|--------------------------------------------------------------------|
| Psychological,<br>Neurological, Medical,<br>Behavioral Evaluation or<br>Services                                                                     | Service Report (evaluation, summary of service, progress notes)                                                                                                    | Use:<br>Medical/Psychological<br>Records                                          | Psych Eval Report Feb<br>2022                                      | Psych Eval Report – Dr.<br>Smith - Feb 2022                        |
| AT Evaluation and Services                                                                                                    | Service Report (evaluation, summary of services, progress notes)                                                                                                    | Use: Rehab/Assistive<br>Technology                                                | AT Eval – 2022<br>Training Report Feb<br>2022                      | AT Eval 2.15.22<br>Training Report Feb<br>2022                     |
| Assistive Tech or other product being mailed to Evaluator or Participant (delivered to evaluator so they can deliver and set up for the participant) | Invoice (itemized showing products being billed)  AND     Receipt of Goods (ROG)     If product is sent to Evaluator, they have Participant sign ROG at install and send to Area VR Office email and vendor OR     If sent directly to participant, vendor should upload delivery tracking sheet verifying product has been delivered.           | Use: Invoice/EOB for the invoice Use: Receipt of Goods for ROG or delivery Ticket | Product Description  Walker - Feb 2022  Computer Software Feb 2022 | Product Description  Walker - Feb 2022  Computer Software Feb 2022 |
| Other Goods (glasses, equipment, uniform, etc.) picked up by Participant.                                                                            | <ul> <li>Invoice/Receipt</li> <li>AND</li> <li>ROG (unless the product is less than \$50.00)</li> <li>Preferred: vendor has participant sign ROG when participant picks up item/other goods.</li> <li>Alternatively, the vendor uploads document verifying participant has received the product (OT/PT report, medical report, other)</li> </ul> | Use: Invoice/EOB for Invoice Use: Receipt of Goods for ROG                        | Glasses Feb 2022<br>Uniform Jan 2022                               | Glasses Feb 2022<br>Uniform Jan 2022                               |

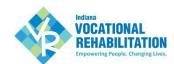

| Authorization Type                                                             | Required Documentation in VR-CPS                                                                                                    | Category to Select in<br>Drop Down Menu                                                        | Example of Document<br>Name                                                                       | Example of VR-CPS File<br>Name                                                                    |
|--------------------------------------------------------------------------------|----------------------------------------------------------------------------------------------------|------------------------------------------------------------------------------------------------|---------------------------------------------------------------------------------------------------|---------------------------------------------------------------------------------------------------|
| Small Business/Self<br>Employment<br>Evaluation and<br>Consultation            | Service Report (evaluation, business plan development, summary of consultation services)                                                                                                    | Use: Small Business<br>Enterprise                                                              | SBC Feb 2022<br>Business plan Jan 2022                                                            | SBC Feb 2022<br>Business plan Jan 2022                                                            |
| Small Business Products (tools & equipment, licenses, stocks & supplies, etc.) | <ul> <li>Invoice (itemized showing products being billed)</li> <li>AND         <ul> <li>Receipt of Goods (ROG)</li> <li>Participant sign ROG at install and vendor sends to Area VR Office email OR</li> <li>Vendors who mail products directly to participant should upload tracking sheet/delivery ticket verifying product has been delivered.</li> </ul> </li> </ul> | Use: Receipt of Goods<br>for ROG or delivery<br>Ticket Use:<br>Invoice/EOB for the<br>invoice  | Product description  Stocks and Supplies – 2.2022  Computer and Printer 3.2022  Microsoft License | Product description  Stocks and Supplies – 2.2022  Computer and Printer 3.2022  Microsoft License |
| Small Business Services (such as accounting, marketing-website design, etc.)   | Invoice (itemized showing services being billed)                                                                                                    | Use: Invoice/EOB                                                                               | SB services Accounting<br>Jan – March 2022<br>Website Design Feb<br>2022                          | SB services Accounting Jan – March 2022 Website Design Feb 2022                                   |
| Driver Evaluation or<br>Training                                               | <ul> <li>Evaluation, Training Report, or summary of progress.</li> <li>Upload report with VR-CPS claim OR</li> <li>Send report to local VR office general email prior to submitting claim in VR-CPS.</li> </ul>                                                                                                    | Use: Rehab/Assistive Technology for report Use: Invoice/EOB - If you want to upload an invoice | Driver Eval Feb 2022  Driver Training 12. 2022                                                    | Driver Eval Feb 2022 Driver Training 12. 2022                                                     |
| Vehicle Modification                                                           | <ul> <li>Post-VM Func. &amp; Mech. Inspection Signed by the Mech. Inspector and Driver Evaluator</li> <li>Invoice (itemized showing products being billed)</li> </ul>                                                                                                    | Use: Receipt of Goods for Post Modification Inspection Use: Invoice/EOB for invoice            | VM post mod Inspection<br>VM Invoice                                                              | VM post mod Inspection VM Invoice                                                                 |
| Vehicle Modification<br>Inspection (either<br>functional or<br>mechanical)     | <ul> <li>Full Inspection Report</li> <li>Completed by mechanical inspector or CDRS. Vendor can upload report with VR-CPS claim or send report to local VR office general email prior to submitting claim in VR-CPS.</li> </ul>                                                                                                    | Use: Rehab/Assistive<br>Technology                                                             | VM Inspection Report –<br>2.2022<br>Functional Inspection<br>2.2022                               | VM Inspection Report –<br>2.2022<br>Functional Inspection 2.2022                                  |

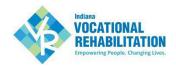

| Authorization Type                                    | Required Documentation in VR-CPS                                                                                                    | Category to Select in<br>Drop Down Menu                                                         | Example of<br>Document<br>Name                                                                                     | Example of VR-CPS File<br>Name                                                                                     |
|-------------------------------------------------------|----------------------------------------------------------------------------------------------------|-------------------------------------------------------------------------------------------------|----------------------------------------------------------------------------------------------------|----------------------------------------------------------------------------------------------------|
| Home Modification Evaluation/Consultation/ Inspection | HM Evaluation, Full HM Inspection     Report, Price quotes gathered from     contractors, Full Specs that have been     developed as applicable  Vendor can upload report with VR-CPS claim or send report to local VR office general email prior to submitting claim in VR-CPS.                                                                                                    | Use: Rehab/Assistive Technology                                                                 | HM Eval Report HM Inspection Report 2.2022  HM Quote – (contractor name) Transfer System Quote – (contractor name) | HM Eval Report HM Inspection Report 2.2022  HM Quote – (contractor name) Transfer System Quote – (contractor name) |
| Home Modification -<br>Materials                      | <ul> <li>ROG for Materials         (Contractor has Participant sign ROG after Materials are on site or Evaluator has ROG signed, email to local VR office general email)         VR Self-Certification of BABAA Compliance letter         </li> <li>Copy of Permit or verification no permit required for HM costing more than \$10,000.</li> <li>(If materials are claimed after final inspection, only the final inspection is required)</li> </ul> | Use: Receipt of Goods for ROG Use: Invoice/EOB for invoice and permit requirement verification. | HM Materials ROG HM<br>Materials Invoice                                                                           | HM Materials ROG HM<br>Materials Invoice                                                                           |
| Home Modification Services  – Labor                   | <ul> <li>Home Modification Inspection form signed by HM Project Manager and given to Contractor to upload with VR-CPS claim for labor.</li> <li>If billing for whole project after inspection, a separate ROG is not required.</li> </ul>                                                                                                    | Use: <i>Receipt of Goods</i> for the HM Inspection form                                         | HM Inspection                                                                                                    | HM Inspection                                                                                                    |

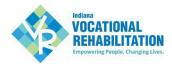

| Authorization Type                                                                              | Required Documentation in VR-CPS                                                                                                    | Category to Select in<br>Drop Down Menu                                                                | Example of Document<br>Name                       | Example of VR-CPS File<br>Name                    |
|-------------------------------------------------------------------------------------------------|----------------------------------------------------------------------------------------------------|----------------------------------------------------------------------------------------------------|---------------------------------------------------|---------------------------------------------------|
| Farm Modification Evaluation and Consultation services                                          | Farm Assessment Report or Service Report                                                                                                    | Use: <b>Rehab/Assistive</b><br><b>Technology</b>                                                       | Farm Assessment Feb<br>2022                       | Farm Assessment Feb<br>2022                       |
| Farm Modifications Involving only purchase of equipment                                         | <ul> <li>ROG (or signed delivery ticket)</li> <li>and</li> <li>Invoice (itemized showing products being billed)</li> </ul>                                                            | Use: Receipt of Goods for<br>ROG or Signed Delivery<br>Ticket<br>Use: Invoice/EOB for the<br>invoice   | Farm Mod Invoice  Farm Mod signed delivery ticket | Farm Mod Invoice  Farm Mod signed delivery ticket |
| Farm Modification Services involving installation of equipment or structural modifications      | <ul> <li>Invoice         <ul> <li>and</li> <li>Farm Modification Inspection (inspection may be required, based on the VRC and recommendations of FM evaluator)</li> </ul> </li> </ul> | Use: Invoice/EOB for the invoice and inspection                                                        | FM Inspection – 2.15.22                           | FM Inspection – 2.15.22                           |
| Equipment that can have a State License Plate (Utility Vehicle, Trailers, other farm equipment) | <ul> <li>ROG</li> <li>Invoice (itemized showing products being billed)</li> <li>(Certificate of Origin should be mailed via USPS to VR Office)</li> </ul>                             | Use: <b>Receipt of Goods</b> for ROG or signed delivery ticket <b>Use: Invoice/EOB</b> for the invoice | Invoice Pilot Lift                                | Invoice Pilot Lift                                |

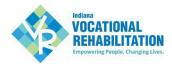

# All Employment Services should submit supporting documentation to local VR General E-mail. Please see ES Manual for further billing details located on VRS.IN.GOV website.

| Authorization Type     | Required<br>Documentation                                                                                                    | Process                                                                                                    | Submission<br>Location | Example of<br>Document Name |
|------------------------|----------------------------------------------------------------------------------------------------|----------------------------------------------------------------------------------------------------|------------------------|-----------------------------|
| Discovery              | Discovery Profile                                                                                                    | <ul> <li>Email Discovery Profile to office general email box.</li> <li>Discovery Profiles are due by the 10th of the following month, if not received by the 10th of the month, VR will not pay the claim until it is received. Note: If participant starts a job while in Discovery, hourly discovery or work experience could be paid while DP &amp; JDPP is being finalized and has been submitted.</li> </ul>                  | VR Area E-mail         | SmiJoh DP Jan 2024          |
| Job Readiness Training | <ul> <li>Monthly Progress         Summary     </li> <li>Job Readiness Training plan         must occur at least         quarterly, or more         frequently if the identified         training needs         change.     </li> </ul> | <ul> <li>Job Readiness Training Plan due within two calendar weeks of authorization and updated every three months at minimum until all training goals have been achieved</li> <li>Email Monthly Progress Summary to office general email box.</li> <li>Monthly Progress Summaries are due by the 10th of the following month, if not received by the 10th of the month, VR will not pay the claim until it is received</li> </ul> | VR Area E-mail         | SmiJoh JRT Jan 2024         |
| Milestone 1            | Milestone Verification Form                                                                                                    | <ul> <li>Email Monthly Progress Summary to office general email box.</li> <li>Monthly Progress Summaries are due by the 10th of the following month, if not received by the 10th of the month, VR will not pay the claim until it is received</li> </ul>                                                                                                    | VR Area E-mail         | SmiJoh MS 1                 |
| Milestone 2            | <ul><li>Milestone Verification</li><li>Form</li><li>ESRP</li></ul>                                                                                                    | <ul> <li>Email Monthly Progress Summary to office general email box.</li> <li>Monthly Progress Summaries are due by the 10th of the following month, if not received by the 10th of the month, VR will not pay the claim until it is received.</li> </ul>                                                                                                    | VR Area E-mail         | SmiJoh ESRP Jan 2024        |

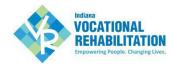

| Authorization Type                                       | Required<br>Documentation                                                                                                    | Process                                                                                                    | Submission<br>Location | Example of Document<br>Name           |
|----------------------------------------------------------|----------------------------------------------------------------------------------------------------|----------------------------------------------------------------------------------------------------|------------------------|---------------------------------------|
| Milestone 3                                              | Milestone Verification     Form                                                                                                    | <ul> <li>Email Monthly Progress Summary to office general email box.</li> <li>Monthly Progress Summaries are due by the 10th of the following month, if not received by the 10th of the month, VR will not pay the claim until it is received</li> </ul>                                                               | VR Area E-mail         | SmiJoh MS 3                           |
| Supported Employment                                     | <ul> <li>Monthly Progress         Summary         ESRP submitted Quarterly     </li> </ul>                                                                        | <ul> <li>Email Monthly Progress Summary to office general email box.</li> <li>Monthly Progress Summaries are due by the 10th of the following month, if not received by the 10th of the month, VR will not pay the claim until it is received</li> <li>ESRP e-mailed to office general email box quarterly.</li> </ul> | VR Area E-mail         | SmiJoh MPS Jan 2024                   |
| On-the-job Supports Hourly                               | <ul> <li>Monthly Progress         Summary         ESRP submitted Quarterly     </li> </ul>                                                                        | <ul> <li>Email Monthly Progress Summary to office general email box.</li> <li>Monthly Progress Summaries are due by the 10th of the following month, if not received by the 10th of the month, VR will not pay the claim until it is received</li> <li>ESRP e-mailed to office general email box quarterly.</li> </ul> | VR Area E-mail         | SmiJoh MPS Jan 2024                   |
| Job Search Assistance/Job<br>Placement Assistance Hourly | <ul> <li>Monthly Progress</li> <li>Summary</li> </ul>                                                                                                    | <ul> <li>Email Monthly Progress Summary to office general email box.</li> <li>Monthly Progress Summaries are due by the 10th of the following month, if not received by the 10th of the month, VR will not pay the claim until it is received</li> </ul>                                                               | VR Area E-mail         | SmiJoh MPS Jan 2024                   |
| Youth Extended Services                                  | <ul> <li>Monthly Progress</li> <li>Summary</li> </ul>                                                                                                    | <ul> <li>Email Monthly Progress Summary to office general email box.</li> <li>Monthly Progress Summaries are due by the 10th of the following month, if not received by the 10th of the month, VR will not pay the claim until it is received</li> </ul>                                                               | VR Area E-mail         | SmiJoh MPS Jan 2024                   |
| Performance Incentive<br>Payments                        | <ul> <li>Wages or hours: Paystub, offer letter or documentation from employer.</li> <li>Employer benefits: Offer letter or documentation from employer</li> </ul> | Supporting Documentation is sent to VR Area E-mail at the time of billing.                                                                                                    | VR Area E-mail         | SmiJoh Paystub<br>SmiJoh Offer Letter |

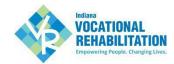

| Authorization Type                        | Required Documentation                                                                                                    | Process                                                                                                    | Submission<br>Location | Example of Document<br>Name                                                                                       |
|-------------------------------------------|----------------------------------------------------------------------------------------------------|----------------------------------------------------------------------------------------------------|------------------------|----------------------------------------------------------------------------------------------------|
| Benefits Review and<br>Education (BRE)    | <ul> <li>Monthly Progress Report<br/>for BIN services</li> <li>Snapshot of Federal and<br/>State Benefits at the<br/>conclusion of BRE</li> </ul>                           | <ul> <li>Monthly Progress Reports are due by the 10th of the following month until BRE is complete to the office general email box.</li> <li>Snapshot of Federal and State Benefits at the conclusion of BRE is sent to the office general email box</li> </ul>             | VR Area E-mail         | SmiJoh BRE Monthly<br>Progress Report Jan 2024<br>SmiJoh Snapshot of Benefits                                     |
| Personalized Benefits<br>Counseling (PBC) | <ul> <li>Monthly Progress Report<br/>for BIN services</li> <li>Strategic Plan for<br/>Benefits Management<br/>and Support submitted<br/>at the conclusion of PBC</li> </ul> | <ul> <li>Monthly Progress Reports are due by the 10th of the following month until PBC is complete to the office general email box.</li> <li>Strategic Plan for Benefits Management and Support at the conclusion of PBC is sent to the office general email box</li> </ul> | VR Area E-mail         | SmiJoh PBC Monthly<br>Progress Report Jan 2024<br>SmiJoh Strategic Plan for<br>Benefits Management and<br>Support |